## ORIE 678 — D. Ruppert R2WinBUGS example: linear regression with subject-specific intercept: from hw  $#5$

R Program:

```
library(R2WinBUGS)
data = read.csv("hw5_data.csv",header=TRUE)
ID = data[, 1]time = data[, 2]conc = data[, 3]N = length(ID)data=list("ID","time","conc","N")
inits=function(){list(alpha_sub=rnorm(5,mean=0,sd=10),beta=rnorm(1,mean=0,sd=10),
alpha=rrnorm(1,mean=0, sd=10),taualpha=rgamma(1,1,1),taue=rgamma(1,1,0))}
rand_int = bugs(data,inits,model.file="rand_int.bug",
parameters=c("alpha_sub","beta","alpha","taualpha","taue"),n.chains = 3,
n.iter=3100,n.burnin=100,n.thin=1,
bugs.directory="c:/Program Files/WinBUGS14/",codaPkg=FALSE)
pdf(file='plot1.pdf',height=9)
par(mfrow=c(5,2))ts.plot(rand_int$sims.array[30*(1:100),,1])
ts.plot(rand_int$sims.array[30*(1:100),,2])
ts.plot(rand_int$sims.array[30*(1:100),,3])
ts.plot(rand_int$sims.array[30*(1:100),,4])
ts.plot(rand_int$sims.array[30*(1:100),,5])
ts.plot(rand_int$sims.array[30*(1:100),,6])
ts.plot(rand_intsims.array[30*(1:100),7])ts.plot(rand_int$sims.array[30*(1:100),,8])
ts.plot(rand_intsims.array[30*(1:100),,9])ts.plot(rand_int$sims.array[30*(1:100),,10])
pdf(file='plot2.pdf',height=9)
par(mfrow=c(5,2))acf(rand_int$sims.array[,1,1])
acf(rand_int$sims.array[,1,2])
acf(rand_int$sims.array[,1,3])
acf(rand_int$sims.array[,1,4])
acf(rand_int$sims.array[,1,5])
acf(rand_int$sims.array[,1,6])
acf(rand_int$sims.array[,1,7])
acf(rand_int$sims.array[,1,8])
acf(rand_int$sims.array[,1,9])
acf(rand_int$sims.array[,1,10])
```
graphics.off()

```
Bugs program:
```

```
model{
for(i in 1:N){
conc[i] ~ dnorm(muy[i],taue)
muy[i] <- alpha_sub[ID[i]] + beta*time[i]
}
for(i in 1:5){
alpha_sub[i] ~ dnorm(alpha,taualpha)
}
beta * dnorm(0.0, 1.0E-6)alpha \sim dnorm(0.0, 1.0E-6)taualpha ~dgamma(0.1,0.01)
taue \tilde{\text{dgamma}}(0.1, 0.01)}
Output:
> print(rand_int)
Inference for Bugs model at "rand_int.bug", fit using winbugs,
3 chains, each with 3100 iterations (first 100 discarded)
n.sims = 9000 iterations saved
           mean sd 2.5% 25% 50% 75% 97.5% Rhat n.eff
alpha_sub[1] 3.4 0.1 3.1 3.3 3.4 3.4 3.6 1 520
alpha_sub[2] 0.5 0.1 0.3 0.4 0.5 0.6 0.8 1 480
alpha_sub[3] -0.5 0.1 -0.8 -0.6 -0.5 -0.4 -0.3 1 470
alpha_sub[4] -0.2 0.1 -0.4 -0.3 -0.2 -0.1 0.0 1 360
alpha_sub[5] -0.3 0.1 -0.5 -0.4 -0.3 -0.2 0.0 1 470
beta -0.5\,0.0\,-0.5\,-0.5\,-0.5\,-0.5\,-0.5\,-0.5 1 290
alpha 0.6 0.9 -1.3 0.1 0.6 1.1 2.5 1 5400
taualpha 0.4 0.3 0.1 0.2 0.4 0.6 1.2 1 1400
taue 17.3 4.3 10.0 14.3 17.0 20.0 26.7 1 9000
deviance 0.4 4.3 -5.5 -2.7 -0.4 2.6 11.0 1 5100
```
For each parameter, n.eff is a crude measure of effective sample size, and Rhat is the potential scale reduction factor (at convergence, Rhat=1).

```
pD = 7.2 and DIC = 7.6 (using the rule, pD = Dbar-Dhat)DIC is an estimate of expected predictive error (lower deviance is better).
```
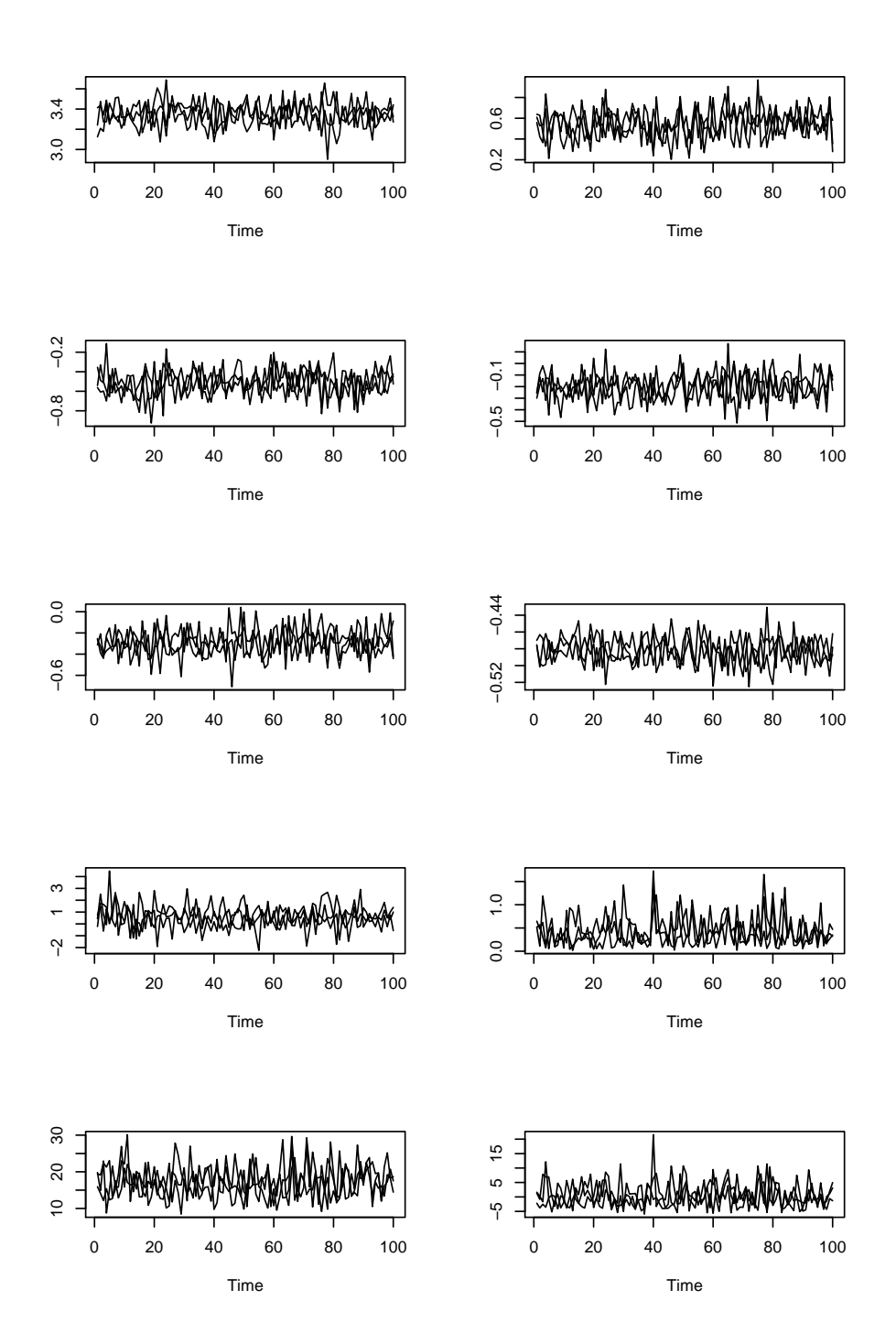

Figure 1: Trace plots.

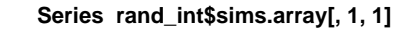

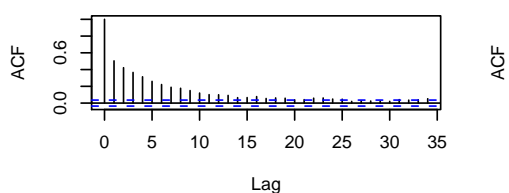

**Series rand\_int\$sims.array[, 1, 3]**

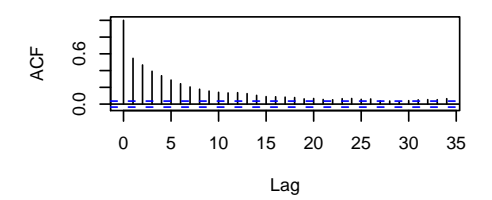

**Series rand\_int\$sims.array[, 1, 5]**

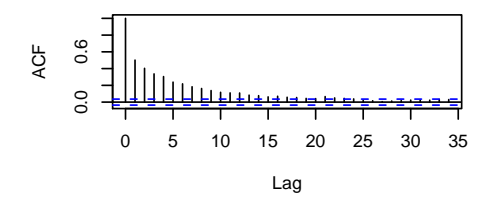

**Series rand\_int\$sims.array[, 1, 7]**

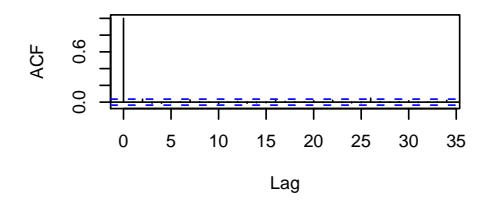

0.0 0.6

 $0.0$ 

 $0.\overline{6}$ 

ACF

**Series rand\_int\$sims.array[, 1, 9]**

Lag

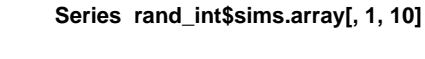

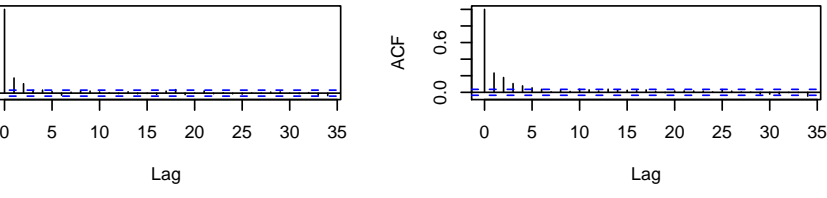

Lag

0.0 0.6

 $0.0$ 

 $0.6$ 

0 5 10 15 20 25 30 35

**Series rand\_int\$sims.array[, 1, 4]**

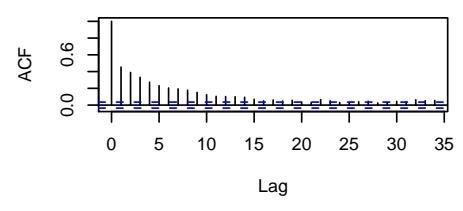

**Series rand\_int\$sims.array[, 1, 6]**

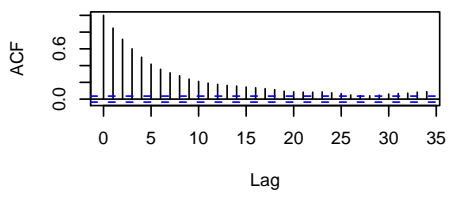

**Series rand\_int\$sims.array[, 1, 8]**

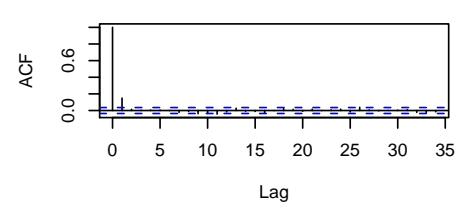

Figure 2: ACF plots.

**Series rand\_int\$sims.array[, 1, 2]**